# <span id="page-0-0"></span>Résolution numérique d'un système linéaire

Jean-Pierre Becirspahic Lycée Louis-Le-Grand

Le module numpy contient les éléments indispensables à la modélisation des vecteurs, matrices et tableaux multidimensionnels. Pour cela, numpy fournit le type ndarray, qui diffère du type list sur plusieurs points :

• la taille des tableaux numpy est fixée au moment de la création;

Le module numpy contient les éléments indispensables à la modélisation des vecteurs, matrices et tableaux multidimensionnels. Pour cela, numpy fournit le type ndarray, qui diffère du type list sur plusieurs points :

- la taille des tableaux numpy est fixée au moment de la création ;
- les tableaux numpy sont homogènes.

Le module numpy contient les éléments indispensables à la modélisation des vecteurs, matrices et tableaux multidimensionnels. Pour cela, numpy fournit le type ndarray, qui diffère du type list sur plusieurs points :

- la taille des tableaux numpy est fixée au moment de la création;
- les tableaux numpy sont homogènes.

En contrepartie, l'accès aux éléments d'un tableau numpy est incomparablement plus rapide.

Le module numpy contient les éléments indispensables à la modélisation des vecteurs, matrices et tableaux multidimensionnels. Pour cela, numpy fournit le type ndarray, qui diffère du type list sur plusieurs points :

- la taille des tableaux numpy est fixée au moment de la création;
- les tableaux numpy sont homogènes.

En contrepartie, l'accès aux éléments d'un tableau numpy est incomparablement plus rapide.

Par la suite, nous supposerons avoir écrit au début de chacun des scripts de ce chapitre l'instruction :

**import** numpy as np

La fonction array crée un tableau à partir de la liste de ses éléments :

```
>>> a = np.array([[3, 6, 2, 0], [2, −3, 5, −1], [0, 6, 1, −1]])
\gg a
array([[3, 6, 2, 0],[2, -3, 5, -1],[0, 6, 1, -1]]
```
La fonction array crée un tableau à partir de la liste de ses éléments :

```
>>> a = np.array(\lceil 3, 6, 2, 0 \rceil, \lceil 2, -3, 5, -1 \rceil, \lceil 0, 6, 1, -1 \rceil)
\gg a
array([ 3, 6, 2, 0],\lceil 2, -3, 5, -1 \rceil[0, 6, 1, -1]]
```
La matrice crée est à coefficients entiers car tous ses éléments sont des entiers ; si on change l'un des coefficients le nouveau coefficient est au préalable converti en entier :

```
\gg a[0, 0] = 1.25
\gg a
array([[ 1, 6, 2, 0],
         \lceil 2, -3, 5, -1 \rceil\begin{bmatrix} 0, & 6, & 1, & -1 \end{bmatrix}
```
Si la liste des éléments est hétérogène, certains seront automatiquement convertis :

```
>>> a = np.array([[3., 6, 2, 0], [2, -3, 5, -1], [0, 6, 1, -1]])
\rightarrow > a
array([ 3., 6., 2., 0.],[2., -3., 5., -1.],\begin{bmatrix} 0., & 6., & 1., & -1. \end{bmatrix}
```
Si la liste des éléments est hétérogène, certains seront automatiquement convertis :

```
>>> a = np.array([[3., 6, 2, 0], [2, -3, 5, -1], [0, 6, 1, -1]])
\rightarrow > a
array([ [ 3., 6., 2., 0.],[2., -3., 5., -1.]\begin{bmatrix} 0., & 6., & 1., & -1. \end{bmatrix}
```
Pour éviter toute ambiguïté il est préférable de préciser lors de la création le type des éléments souhaités avec le paramètre dtype (pour data type) :

```
>>> b = np.array([1, 7, −1, 0, −2], dtype=float)
\rightarrow >> b
array([ 1., 7., −1., 0., −2.])
```
types autorisés

Les principaux types sont : **bool int float complex**

types autorisés

Les principaux types sont : **bool int float complex** D'autres types existent :

• entiers signés sur 8-16-32-64 bits : int8, int16, int32, int64 ;

types autorisés

Les principaux types sont : **bool int float complex** D'autres types existent :

- entiers signés sur 8-16-32-64 bits : int8, int16, int32, int64 ;
- entiers non signés : uint8, uint16, uint32, uint64 ;

types autorisés

Les principaux types sont : **bool int float complex** D'autres types existent :

- entiers signés sur 8-16-32-64 bits : int8, int16, int32, int64 ;
- entiers non signés : uint8, uint16, uint32, uint64 ;
- flottants sur 8-16-32-64 bits : float8, float16, float32, float64.

types autorisés

Les principaux types sont : **bool int float complex** D'autres types existent :

- entiers signés sur 8-16-32-64 bits : int8, int16, int32, int64 ;
- entiers non signés : uint8, uint16, uint32, uint64 ;
- flottants sur 8-16-32-64 bits : float8, float16, float32, float64.

En réalité les types **int** et **float** sont automatiquement remplacés par int64 et float64 (sur les machines à processeur 64 bits).

types autorisés

Les principaux types sont : **bool int float complex** D'autres types existent :

- entiers signés sur 8-16-32-64 bits : int8, int16, int32, int64 ;
- entiers non signés : uint8, uint16, uint32, uint64 ;
- flottants sur 8-16-32-64 bits : float8, float16, float32, float64.

En réalité les types **int** et **float** sont automatiquement remplacés par int64 et float64 (sur les machines à processeur 64 bits).

Exemple. Soit une image non compressée 1600×1200, chaque pixel étant représenté par un triplet RGB : avec numpy cette image est modélisée par un tableau tri-dimensionnel  $1600 \times 1200 \times 3$ .

types autorisés

Les principaux types sont : **bool int float complex** D'autres types existent :

- entiers signés sur 8-16-32-64 bits : int8, int16, int32, int64 ;
- entiers non signés : uint8, uint16, uint32, uint64 ;
- flottants sur 8-16-32-64 bits : float8, float16, float32, float64.

En réalité les types **int** et **float** sont automatiquement remplacés par int64 et float64 (sur les machines à processeur 64 bits).

Exemple. Soit une image non compressée 1600×1200, chaque pixel étant représenté par un triplet RGB : avec numpy cette image est modélisée par un tableau tri-dimensionnel  $1600 \times 1200 \times 3$ .

Chaque composante primaire est décrite par un entier non signé codé sur 8 bits ( $=$  1 octet).

- Avec le data type uint8 l'espace mémoire utilisé pour représenter cette image vaut 1600 × 1200 × 3 = 5760000 octets soit 5*,*5 Mio ;
- avec le data type *int64* l'espace mémoire est 8 fois plus important, soit 44 Mio.

On accède à un élément d'un tableau de la même façon que pour une liste : à partir de son indice.

 $>> b[0]$ 1.0

On accède à un élément d'un tableau de la même façon que pour une liste : à partir de son indice.

 $>> b[0]$ 1.0

Pour les tableaux bi-dimensionnels  $a[i, j]$  est équivalente à  $a[i][j]$  :

 $>> a[0, 0]$ 3.0

On accède à un élément d'un tableau de la même façon que pour une liste : à partir de son indice.

 $>> b[0]$ 1.0

Pour les tableaux bi-dimensionnels a[i, j] est équivalente à a[i][j] :

 $>> a[0, 0]$ 3.0

Le slicing suit la même syntaxe que pour les listes Python :

```
>>> a[2] \longrightarrow a a matrice a \# 3e ligne de la matrice a
array([ 0., 6., 1., -1.])\Rightarrow a[2, :] \qquad # 3e ligne de la matrice a
array([ 0., 6., 1., -1.])\gg a[:, 2] \qquad # 3e colonne de la matrice a
array([ 2., 5., 1.])
```
Attention : à la différence des listes PYTHON, une coupe ne crée pas un nouveau tableau (la terminologie officielle parle dans ce cas de «vue»).

Attention : à la différence des listes Python, une coupe ne crée pas un nouveau tableau (la terminologie officielle parle dans ce cas de «vue»).

Pour copier un tableau numpy il faut utiliser la méthode copy :

```
\Rightarrow a1 = a[2] \qquad # a1 est une vue de la 3e ligne de a
\Rightarrow a2 = a[2].copy() # a2 est une copie de la 3e ligne de a
>> a[2, 0] = 7>>> al \longrightarrow al \# la modification de a se répercute sur al
array([ 7., 6., 1., -1.])>> 22array([ 0., 6., 1., -1.]) # la modification ne se répercute pas
```
Attention : à la différence des listes Python, une coupe ne crée pas un nouveau tableau (la terminologie officielle parle dans ce cas de «vue»).

```
a[i], a[j] = a[j], a[i] n'échange pas les lignes (i + 1) et (j + 1).
```

```
\gg a[0], a[1] = a[1], a[0]
\rightarrow > a
array([ 2., -3., 5., -1.],[2., -3., 5., -1.]\lceil 7., 6., 1., -1.]\rceil
```
Attention : à la différence des listes Python, une coupe ne crée pas un nouveau tableau (la terminologie officielle parle dans ce cas de «vue»).

```
a[i], a[j] = a[j], a[i] n'échange pas les lignes (i + 1) et (j + 1).
```

```
\gg a[0], a[1] = a[1], a[0]
\rightarrow > a
array([ 2., -3., 5., -1.],[2., -3., 5., -1.]\lceil 7., 6., 1., -1.]\rceil
```
Il est conseillé de s'interdire l'affectation simultanée et lui préférer :

```
b = a[0].copy()
a[0] = a[1]a[1] = b
```
fancy indexing

On peut accéder au contenu d'un tableau numpy tant en lecture qu'en écriture en utilisant le fancy indexing : si a est un tableau et l une liste d'indices, alors a[l] renvoie le tableau formé des éléments a[i] où i est dans l. Il est donc possible d'échanger les lignes i et j du tableau a en écrivant :

 $a[[i, j]] = a[[j, i]]$  # ou  $a[[i, j], :j = a[[j, i], :j]$ 

et d'échanger les colonnes i et j de ce tableau par :

```
a[:, [i, i]] = a[:, [i, i]]
```
La méthode shape donne les dimensions d'un tableau :

```
>>> a = np.array([[1, 2, 3, 4], [5, 6, 7, 8], [9, 10, 11, 12]]))
>>> a.shape
(3, 4)
```
La méthode shape donne les dimensions d'un tableau :

```
\gg a = np.array(\lceil 1, 2, 3, 4 \rceil, \lceil 5, 6, 7, 8 \rceil, \lceil 9, 10, 11, 12 \rceil)
>>> a.shape
(3, 4)
```
Modifier cet attribut redimensionne le tableau, à condition que le nombre total d'éléments du tableau reste inchangé :

```
\gg a.shape = 2, 6
\rightarrow > a
array([[ 1, 2, 3, 4, 5, 6],
       [ 7, 8, 9, 10, 11, 12]>> a.shape = 12
\rightarrow > a
array([ 1, 2, 3, 4, 5, 6, 7, 8, 9, 10, 11, 12])
```
Notons que numpy différencie les tableaux uni-dimensionnels (les vecteurs) des tableaux bi-dimensionnels :

```
\gg a = np.array([1, 2, 3], dtype=float)
\Rightarrow >>> a \Rightarrow a \Rightarrow a 
array([ 1., 2., 3.])\gg a.shape = 1, 3
>>> a # a est une matrice 1 x 3
array([1., 2., 3.]>> a.shape = 3, 1
>>> a # a est une matrice 3 x 1
array([ 1.1, 1.1]\lceil 2.1, \rceil[ 3.]])
```
On distingue les éléments de  $\mathbb{R}^n$  de ceux de  $\mathcal{M}_{1,n}(\mathbb{R})$  et de  $\mathcal{M}_{n,1}(\mathbb{R}).$ 

Redimensionner une matrice est une opération de coût constant : les coefficients sont stockés en mémoire dans des cases contiguës et le format de la matrice dans un emplacement spécifique.

```
>>> a = np.array([1, 2, 3, 4, 5, 6, 7, 8, 9, 10, 11, 12], dtype=float)
>> a.shape = 3.4\gg a
array([[ 1., 2., 3., 4.],
[ 5., 6., 7., 8.],
         [ 9., 10., 11., 12.]]
        \vertshape=3,4 1. | 2. | 3. | 4. | 5. | 6. | 7. | 8. | 9. | 10. | 11.
                          1
re ligne 2
                                                <sup>e</sup> ligne      3
                                                                    e
ligne
   a :
```
Redimensionner une matrice est une opération de coût constant : les coefficients sont stockés en mémoire dans des cases contiguës et le format de la matrice dans un emplacement spécifique.

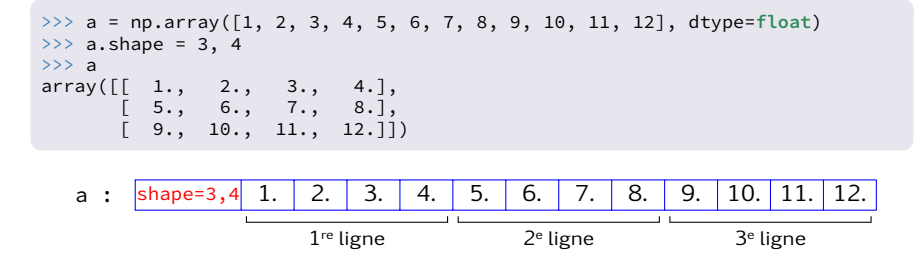

Connaître la case dans laquelle se trouve l'élément de rang (i*,*j) n'est que le résultat d'un calcul arithmétique : pour une matrice de n lignes et p colonnes il s'agit de la case de rang  $i \times p + i$ .

### Création de tableaux spécifiques

La fonction zeros crée un tableau dont tous les coefficients sont nuls :

```
>>> np.zeros((2, 3), dtype=int)
array([[0, 0, 0],
       [0, 0, 0]])
```
### Création de tableaux spécifiques

La fonction zeros crée un tableau dont tous les coefficients sont nuls :

```
>>> np.zeros((2, 3), dtype=int)
array([[0, 0, 0],
       [0, 0, 0]])
```
La fonction *identity* construit la matrice d'identité d'ordre n :

```
>>> np.identity(3)
array([[ 1., 0., 0.],
      [0., 1., 0.],[0., 0., 1.1]
```
# Création de tableaux spécifiques

La fonction zeros crée un tableau dont tous les coefficients sont nuls :

```
>>> np.zeros((2, 3), dtype=int)
array([[0, 0, 0],
       [0, 0, 0]])
```
La fonction *identity* construit la matrice d'identité d'ordre n :

```
>>> np.identity(3)
array([1., 0., 0.],[0., 1., 0.],[0., 0., 1.1]
```
La fonction diag appliquée à une liste renvoie la matrice diagonale formée à partir des coefficients de cette liste :

```
\gg np.diag([1., 2., 3.])
array([[ 1., 0., 0.],
      [0., 2., 0.],[0., 0., 3.]
```
• a + b calcule la somme de deux matrices;

- a + b calcule la somme de deux matrices;
- $\cdot$  t  $\star$  a calcule le produit du scalaire t par la matrice a;

- a + b calcule la somme de deux matrices;
- $\cdot$  t  $\star$  a calcule le produit du scalaire t par la matrice a;
- $\bullet$  attention : a  $\star$  b ne calcule pas le produit de deux matrices !

- a + b calcule la somme de deux matrices ;
- $\cdot$  t  $\star$  a calcule le produit du scalaire t par la matrice a;
- $\cdot$  attention : a  $\star$  b ne calcule pas le produit de deux matrices!

On calcule le produit de deux matrices ou d'une matrice par un vecteur avec la fonction dot.

 $L_i \leftarrow L_i + tL_i$  s'écrit :  $a[i] = a[i] + t * a[i]$  $L_i \leftarrow tL_i$  s'écrit :  $a[i] = t * a[i]$  $L_i \leftrightarrow L_i$  s'écrit :  $a[[i, j]] = a[[j, i]]$
#### Opérations élémentaires

- a + b calcule la somme de deux matrices ;
- $\cdot$  t  $\star$  a calcule le produit du scalaire t par la matrice a;
- attention : a \* b ne calcule pas le produit de deux matrices!

On calcule le produit de deux matrices ou d'une matrice par un vecteur avec la fonction dot.

Opérations élémentaires sur les lignes et les colonnes

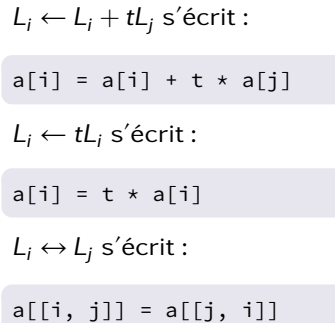

### Opérations élémentaires

- a + b calcule la somme de deux matrices ;
- $\cdot$  t  $\star$  a calcule le produit du scalaire t par la matrice a;
- attention : a \* b ne calcule pas le produit de deux matrices!

On calcule le produit de deux matrices ou d'une matrice par un vecteur avec la fonction dot.

Opérations élémentaires sur les lignes et les colonnes

| $L_i \leftarrow L_i + tL_j$ s'écrit: | $C_i \leftarrow C_i + tC_j$ s'écrit: |
|--------------------------------------|--------------------------------------|
| $a[i] = a[i] + t * a[j]$             | $a[:, i] = a[:, i] + t * a[:, j]$    |
| $L_i \leftarrow tL_i$ s'écrit:       | $C_i \leftarrow tC_i$ s'écrit:       |
| $a[i] = t * a[i]$                    | $a[:, i] = t * a[:, i]$              |
| $L_i \leftrightarrow L_j$ s'écrit:   | $C_i \leftrightarrow C_j$ s'écrit:   |
| $a[[i, j]] = a[[j, i]]$              | $a[:, [i, j]] = a[:, [j, i]]$        |

C'est une méthode de résolution d'un système linéaire :  $Ax = b$ , où A est une matrice inversible : on ne modifie pas l'ensemble des solutions d'une équation linéaire en appliquant les mêmes opérations élémentaires sur les lignes de A et de b.

C'est une méthode de résolution d'un système linéaire :  $Ax = b$ , où A est une matrice inversible : on ne modifie pas l'ensemble des solutions d'une équation linéaire en appliquant les mêmes opérations élémentaires sur les lignes de A et de b.

La méthode du pivot de Gauss comporte trois étapes :

 $\bullet$  une première étape de descente : on transforme la matrice A en une matrice A<sup>'</sup> triangulaire supérieure tout en effectuant les mêmes opérations sur b ;

$$
\begin{pmatrix} & & \\ & & \end{pmatrix} x = \begin{pmatrix} & & \\ & & \end{pmatrix} x = \begin{pmatrix} & & \\ & & \end{pmatrix} x = \begin{pmatrix} & & \\ & & \end{pmatrix} x
$$

C'est une méthode de résolution d'un système linéaire :  $Ax = b$ , où A est une matrice inversible : on ne modifie pas l'ensemble des solutions d'une équation linéaire en appliquant les mêmes opérations élémentaires sur les lignes de A et de b.

La méthode du pivot de Gauss comporte trois étapes :

 $\bullet$  une première étape de descente : on transforme la matrice A en une matrice A<sup>'</sup> triangulaire supérieure tout en effectuant les mêmes opérations sur b ;

$$
\begin{pmatrix} & & \\ & & \end{pmatrix} x = \begin{pmatrix} & & \\ & & \end{pmatrix} \Longleftrightarrow \begin{pmatrix} & & \\ & & \end{pmatrix} x = \begin{pmatrix} & & \\ & & \end{pmatrix}
$$

 $\overline{\mathbf{a}}$  une deuxième étape de remontée : on transforme la matrice  $\mathbf{A}'$  en une matrice A <sup>00</sup> diagonale tout en effectuant les mêmes opérations sur b ;

 x = ⇐⇒ x = 

C'est une méthode de résolution d'un système linéaire :  $Ax = b$ , où A est une matrice inversible : on ne modifie pas l'ensemble des solutions d'une équation linéaire en appliquant les mêmes opérations élémentaires sur les lignes de A et de b.

La méthode du pivot de Gauss comporte trois étapes :

 $\bullet$  une première étape de descente : on transforme la matrice A en une matrice A<sup>'</sup> triangulaire supérieure tout en effectuant les mêmes opérations sur b ;

$$
\begin{pmatrix} & & \\ & & \end{pmatrix} x = \begin{pmatrix} & & \\ & & \end{pmatrix} \Longleftrightarrow \begin{pmatrix} & & \\ & & \end{pmatrix} x = \begin{pmatrix} & & \\ & & \end{pmatrix}
$$

 $\overline{\mathbf{a}}$  une deuxième étape de remontée : on transforme la matrice  $\mathbf{A}'$  en une matrice A <sup>00</sup> diagonale tout en effectuant les mêmes opérations sur b ;

$$
X = \begin{pmatrix} 1 \\ 1 \end{pmatrix} \Longleftrightarrow \begin{pmatrix} 1 \\ 1 \end{pmatrix} \times \begin{pmatrix} 1 \\ 1 \end{pmatrix} \times \begin{pmatrix} 1 \\ 1 \end{pmatrix}
$$

<sup>3</sup> une dernière étape de résolution du système linéaire diagonal obtenu.

 $\lambda$ 

## L'étape de descente

On maintenant l'invariant :

$$
\hat{a} \text{ l'entrée de la } j^e \text{ boucle, } A = \begin{pmatrix} a_{11} & a_{12} & \dots & a_{1n} \\ 0 & a_{22} & \dots & a_{2n} \\ \vdots & \vdots & \ddots & \vdots \\ 0 & \dots & 0 & a_{jj} & \dots & a_{jn} \\ \vdots & \vdots & \vdots & \vdots \\ 0 & \dots & 0 & a_{nj} & \dots & a_{nn} \end{pmatrix}.
$$

 $\lambda$ 

# L'étape de descente

On maintenant l'invariant :

$$
\hat{a} \text{ l'entrée de la je boucle, } A = \begin{pmatrix} a_{11} & a_{12} & \dots & a_{1n} \\ 0 & a_{22} & \dots & a_{2n} \\ \vdots & \vdots & \ddots & \vdots \\ 0 & \dots & 0 & a_{jj} & \dots & a_{jn} \\ \vdots & \vdots & \vdots & \vdots \\ 0 & \dots & 0 & a_{nj} & \dots & a_{nn} \end{pmatrix}.
$$

- **1** on cherche un pivot non nul  $a_{ii}$ ,  $j \le i \le n$  puis on permute les lignes  $L_i$  et  $L_j: L_i \leftrightarrow L_j$ ;
- $\bullet$  à l'issue de cette première étape on utilise  $a_{ij}$  comme pivot pour remplacer tous les termes aij pour i *>* j par des zéros à l'aide de l'opération élémentaire :

$$
\forall i \in [j+1, n], \qquad L_i \leftarrow L_i - \frac{a_{ij}}{a_{jj}} L_j.
$$

Le choix d'un pivot trop petit conduit à des erreurs d'arrondi importantes.

Le choix d'un pivot trop petit conduit à des erreurs d'arrondi importantes. On suppose les calculs effectués en virgule flottante dans le système décimal avec une mantisse de quatre chiffres et on considère le système :

$$
\begin{cases} 0,003x + 59,14y = 59,17 \\ 5,291x - 6,13y = 46,78 \end{cases} \Longleftrightarrow \begin{pmatrix} 3,000 \cdot 10^{-3} & 5,914 \cdot 10^{1} \\ 5,291 \cdot 10^{0} & -6,130 \cdot 10^{0} \end{pmatrix} \begin{pmatrix} x \\ y \end{pmatrix} = \begin{pmatrix} 5,917 \cdot 10^{1} \\ 4,678 \cdot 10^{1} \end{pmatrix}
$$

dont la solution exacte est  $x = 10$ ,  $y = 1$ .

On choisit 0*,*003 pour pivot.

Le choix d'un pivot trop petit conduit à des erreurs d'arrondi importantes. On suppose les calculs effectués en virgule flottante dans le système décimal avec une mantisse de quatre chiffres et on considère le système :

$$
\begin{cases} 0,003x + 59,14y = 59,17 \\ 5,291x - 6,13y = 46,78 \end{cases} \Longleftrightarrow \begin{pmatrix} 3,000 \cdot 10^{-3} & 5,914 \cdot 10^{1} \\ 5,291 \cdot 10^{0} & -6,130 \cdot 10^{0} \end{pmatrix} \begin{pmatrix} x \\ x \end{pmatrix} = \begin{pmatrix} 5,917 \cdot 10^{1} \\ 4,678 \cdot 10^{1} \end{pmatrix}
$$

dont la solution exacte est  $x = 10$ ,  $y = 1$ .

On choisit 0*,*003 pour pivot.

On exécute 
$$
L_2 \leftarrow L_2 - \lambda L_1
$$
 avec  $\lambda = \frac{5,291}{0,003} = 1763,666\cdots \approx 1,764 \cdot 10^3$ :  
\n
$$
\begin{pmatrix} 3,000 \cdot 10^{-3} & 5,914 \cdot 10^1 \\ 0 & -1,043 \cdot 10^5 \end{pmatrix} \begin{pmatrix} x \\ y \end{pmatrix} = \begin{pmatrix} 5,917 \cdot 10^1 \\ -1,044 \cdot 10^5 \end{pmatrix}
$$
\n
$$
1,764 \cdot 10^3 \times 5,914 \cdot 10^1 \approx 1,043 \cdot 10^5 \quad \text{et} \quad -6,130 \cdot 10^0 - 1,043 \cdot 10^5 \approx -1,043 \cdot 10^5
$$
\n
$$
1,764 \cdot 10^3 \times 5,917 \cdot 10^1 \approx 1,044 \cdot 10^5 \quad \text{et} \quad 4,678 \cdot 10^1 - 1,044 \cdot 10^5 \approx -1,044 \cdot 10^5
$$

Les termes de la seconde ligne (en rouge) ont été absorbés.

Le choix d'un pivot trop petit conduit à des erreurs d'arrondi importantes. On suppose les calculs effectués en virgule flottante dans le système décimal avec une mantisse de quatre chiffres et on considère le système :

$$
\begin{cases} 0,003x + 59,14y = 59,17 \\ 5,291x - 6,13y = 46,78 \end{cases} \Longleftrightarrow \begin{pmatrix} 3,000 \cdot 10^{-3} & 5,914 \cdot 10^{1} \\ 5,291 \cdot 10^{0} & -6,130 \cdot 10^{0} \end{pmatrix} \begin{pmatrix} x \\ y \end{pmatrix} = \begin{pmatrix} 5,917 \cdot 10^{1} \\ 4,678 \cdot 10^{1} \end{pmatrix}
$$

dont la solution exacte est  $x = 10$ ,  $y = 1$ .

On choisit 0*,*003 pour pivot.

On exécute L<sup>2</sup> ← L<sup>2</sup> − λL<sup>1</sup> avec λ <sup>=</sup> 5*,*291  $\frac{0.291}{0.003} = 1763,666 \cdots \approx 1,764 \cdot 10^3$  <sup>3</sup>*,*<sup>000</sup> · <sup>10</sup>−<sup>3</sup> <sup>5</sup>*,*<sup>914</sup> · <sup>10</sup><sup>1</sup> 0 −1*,*043 · 10<sup>5</sup>  $\bigvee x$ y  $=$  $\begin{pmatrix} 5,917 \cdot 10^1 \\ 1,911 \cdot 10^1 \end{pmatrix}$ −1*,*044 · 10<sup>5</sup> ! 5*,*914 · 10<sup>1</sup>

On exécute 
$$
L_1 \leftarrow L_1 - \mu L_2
$$
 avec  $\mu = \frac{5.914 \cdot 10^2}{-1.043 \cdot 10^5} \approx -5.670 \cdot 10^{-4}$ :  
\n
$$
\begin{pmatrix} 3.000 \cdot 10^{-3} & 0 \\ 0 & -1.043 \cdot 10^5 \end{pmatrix} \begin{pmatrix} x \\ y \end{pmatrix} = \begin{pmatrix} -2.000 \cdot 10^{-2} \\ -1.044 \cdot 10^5 \end{pmatrix}
$$

Le choix d'un pivot trop petit conduit à des erreurs d'arrondi importantes. On suppose les calculs effectués en virgule flottante dans le système décimal avec une mantisse de quatre chiffres et on considère le système :

$$
\begin{cases} 0,003x + 59,14y = 59,17 \\ 5,291x - 6,13y = 46,78 \end{cases} \Longleftrightarrow \begin{pmatrix} 3,000 \cdot 10^{-3} & 5,914 \cdot 10^{1} \\ 5,291 \cdot 10^{0} & -6,130 \cdot 10^{0} \end{pmatrix} \begin{pmatrix} x \\ y \end{pmatrix} = \begin{pmatrix} 5,917 \cdot 10^{1} \\ 4,678 \cdot 10^{1} \end{pmatrix}
$$

dont la solution exacte est  $x = 10$ ,  $y = 1$ .

On choisit 0*,*003 pour pivot.

On exécute L<sup>2</sup> ← L<sup>2</sup> − λL<sup>1</sup> avec λ <sup>=</sup> 5*,*291  $\frac{0.291}{0.003} = 1763,666 \cdots \approx 1,764 \cdot 10^3$  <sup>3</sup>*,*<sup>000</sup> · <sup>10</sup>−<sup>3</sup> <sup>5</sup>*,*<sup>914</sup> · <sup>10</sup><sup>1</sup> 0 −1*,*043 · 10<sup>5</sup>  $\bigvee x$ y  $=$  $\begin{pmatrix} 5,917 \cdot 10^1 \\ 1,911 \cdot 10^1 \end{pmatrix}$ −1*,*044 · 10<sup>5</sup> !

On exécute 
$$
L_1 \leftarrow L_1 - \mu L_2
$$
 avec  $\mu = \frac{5.914 \cdot 10^1}{-1.043 \cdot 10^5} \approx -5.670 \cdot 10^{-4}$ :  
\n
$$
\begin{pmatrix} 3.000 \cdot 10^{-3} & 0 \\ 0 & -1.043 \cdot 10^5 \end{pmatrix} \begin{pmatrix} x \\ y \end{pmatrix} = \begin{pmatrix} -2.000 \cdot 10^{-2} \\ -1.044 \cdot 10^5 \end{pmatrix}
$$

La solution numérique obtenue est : x ≈ −6*,*667 et y ≈ 1*,*001. L'erreur faite sur y est de l'ordre de 0*,*1%, l'erreur faite sur x est de l'ordre de 167%.

Le choix d'un pivot trop petit conduit à des erreurs d'arrondi importantes. On suppose les calculs effectués en virgule flottante dans le système décimal avec une mantisse de quatre chiffres et on considère le système :

$$
\begin{cases} 0,003x + 59,14y = 59,17 \\ 5,291x - 6,13y = 46,78 \end{cases} \Longleftrightarrow \begin{pmatrix} 3,000 \cdot 10^{-3} & 5,914 \cdot 10^{1} \\ 5,291 \cdot 10^{0} & -6,130 \cdot 10^{0} \end{pmatrix} \begin{pmatrix} x \\ y \end{pmatrix} = \begin{pmatrix} 5,917 \cdot 10^{1} \\ 4,678 \cdot 10^{1} \end{pmatrix}
$$

dont la solution exacte est  $x = 10$ ,  $y = 1$ .

On choisit 5*,*291 pour pivot.

Le choix d'un pivot trop petit conduit à des erreurs d'arrondi importantes. On suppose les calculs effectués en virgule flottante dans le système décimal avec une mantisse de quatre chiffres et on considère le système :

$$
\begin{cases} 0,003x + 59,14y = 59,17 \\ 5,291x - 6,13y = 46,78 \end{cases} \Longleftrightarrow \begin{pmatrix} 3,000 \cdot 10^{-3} & 5,914 \cdot 10^{1} \\ 5,291 \cdot 10^{0} & -6,130 \cdot 10^{0} \end{pmatrix} \begin{pmatrix} x \\ y \end{pmatrix} = \begin{pmatrix} 5,917 \cdot 10^{1} \\ 4,678 \cdot 10^{1} \end{pmatrix}
$$

dont la solution exacte est  $x = 10$ ,  $y = 1$ .

On choisit 5*,*291 pour pivot.

On permute  $L_1$  et  $L_2$  puis on exécute  $L_2 \leftarrow L_2 - \lambda L_1$  avec  $\lambda = \dfrac{0.003}{5.291} \approx 5.670 \cdot 10^{-4}$  :

$$
\begin{pmatrix} 5,291 \cdot 10^{0} & -6,130 \cdot 10^{0} \\ 0 & 5,914 \cdot 10^{1} \end{pmatrix} \begin{pmatrix} x \\ y \end{pmatrix} = \begin{pmatrix} 4,678 \cdot 10^{1} \\ 5,914 \cdot 10^{1} \end{pmatrix}
$$

Le choix d'un pivot trop petit conduit à des erreurs d'arrondi importantes. On suppose les calculs effectués en virgule flottante dans le système décimal avec une mantisse de quatre chiffres et on considère le système :

$$
\begin{cases} 0,003x + 59,14y = 59,17 \\ 5,291x - 6,13y = 46,78 \end{cases} \Longleftrightarrow \begin{pmatrix} 3,000 \cdot 10^{-3} & 5,914 \cdot 10^{1} \\ 5,291 \cdot 10^{0} & -6,130 \cdot 10^{0} \end{pmatrix} \begin{pmatrix} x \\ y \end{pmatrix} = \begin{pmatrix} 5,917 \cdot 10^{1} \\ 4,678 \cdot 10^{1} \end{pmatrix}
$$

dont la solution exacte est  $x = 10$ ,  $y = 1$ .

On choisit 5*,*291 pour pivot.

On permute  $L_1$  et  $L_2$  puis on exécute  $L_2 \leftarrow L_2 - \lambda L_1$  avec  $\lambda = \dfrac{0.003}{5.291} \approx 5.670 \cdot 10^{-4}$  :

$$
\begin{pmatrix} 5,291 \cdot 10^{0} & -6,130 \cdot 10^{0} \\ 0 & 5,914 \cdot 10^{1} \end{pmatrix} \begin{pmatrix} x \\ y \end{pmatrix} = \begin{pmatrix} 4,678 \cdot 10^{1} \\ 5,914 \cdot 10^{1} \end{pmatrix}
$$

On exécute 
$$
L_1 \leftarrow L_1 - \mu L_2
$$
 avec  $\mu = \frac{-6,130 \cdot 10^0}{5,914 \cdot 10^1} \approx -1,037 \cdot 10^{-1}$ :  
\n
$$
\begin{pmatrix} 5,291 \cdot 10^0 & 0 \\ 0 & 5,914 \cdot 10^1 \end{pmatrix} \begin{pmatrix} x \\ y \end{pmatrix} = \begin{pmatrix} 5,291 \cdot 10^1 \\ 5,914 \cdot 10^1 \end{pmatrix}
$$

Le choix d'un pivot trop petit conduit à des erreurs d'arrondi importantes. On suppose les calculs effectués en virgule flottante dans le système décimal avec une mantisse de quatre chiffres et on considère le système :

$$
\begin{cases} 0,003x + 59,14y = 59,17 \\ 5,291x - 6,13y = 46,78 \end{cases} \Longleftrightarrow \begin{pmatrix} 3,000 \cdot 10^{-3} & 5,914 \cdot 10^{1} \\ 5,291 \cdot 10^{0} & -6,130 \cdot 10^{0} \end{pmatrix} \begin{pmatrix} x \\ y \end{pmatrix} = \begin{pmatrix} 5,917 \cdot 10^{1} \\ 4,678 \cdot 10^{1} \end{pmatrix}
$$

dont la solution exacte est  $x = 10$ ,  $y = 1$ .

On choisit 5*,*291 pour pivot.

On permute  $L_1$  et  $L_2$  puis on exécute  $L_2 \leftarrow L_2 - \lambda L_1$  avec  $\lambda = \dfrac{0.003}{5.291} \approx 5.670 \cdot 10^{-4}$  :

$$
\begin{pmatrix} 5,291 \cdot 10^{0} & -6,130 \cdot 10^{0} \\ 0 & 5,914 \cdot 10^{1} \end{pmatrix} \begin{pmatrix} x \\ y \end{pmatrix} = \begin{pmatrix} 4,678 \cdot 10^{1} \\ 5,914 \cdot 10^{1} \end{pmatrix}
$$

On exécute *L*<sub>1</sub> ← *L*<sub>1</sub> − μ*L*<sub>2</sub> avec μ =  $\frac{-6,130 \cdot 10^{0}}{5,014,101}$  $\frac{-6,130 \cdot 10^{6}}{5,914 \cdot 10^{1}} \approx -1,037 \cdot 10^{-1}$ :  $\overline{1}$ 

$$
5,291 \cdot 10^{0} \qquad 0
$$
  
0 \qquad 5,914 \cdot 10^{1} \qquad x \qquad \qquad \\ \begin{pmatrix} x \\ y \end{pmatrix} = \begin{pmatrix} 5,291 \cdot 10^{1} \\ 5,914 \cdot 10^{1} \end{pmatrix}

La solution numérique obtenue est :  $\mathrm{x} \approx 1,\!000 \cdot 10^{1}$  et y  $\approx 1,\!000 \cdot 10^{0}$  qui coïncident avec les résultats théoriques.

Pivot partiel ou pivot total ?

Ces considérations nous amènent à choisir pour pivot le plus grand en module des coefficients  $a_{jj}, a_{j+1,j}, \ldots, a_{nj}$  ; c'est le choix du <mark>pivot</mark> partiel.

Pivot partiel ou pivot total ?

Ces considérations nous amènent à choisir pour pivot le plus grand en module des coefficients  $a_{jj}, a_{j+1,j}, \ldots, a_{nj}$  ; c'est le choix du <mark>pivot</mark> partiel.

La méthode du pivot total consiste à chercher le plus grand en module des coefficients du bloc rectangulaire

$$
\begin{bmatrix} a_{jj} & \cdots & a_{jn} \\ \vdots & & \vdots \\ a_{nj} & \cdots & a_{nn} \end{bmatrix}
$$

Pivot partiel ou pivot total ?

Ces considérations nous amènent à choisir pour pivot le plus grand en module des coefficients  $a_{jj}, a_{j+1,j}, \ldots, a_{nj}$  ; c'est le choix du <mark>pivot</mark> partiel.

La méthode du pivot total consiste à chercher le plus grand en module des coefficients du bloc rectangulaire

$$
\begin{bmatrix} a_{jj} & \cdots & a_{jn} \\ \vdots & & \vdots \\ a_{nj} & \cdots & a_{nn} \end{bmatrix}
$$

Cela induit une difficulté algorithmique supplémentaire non compensé par un gain de stabilité significatif.

Nous allons donc implémenter la méthode du pivot partiel de Gauss.

Rédiger une fonction recherche\_pivot( $A, b, j$ ) qui détermine le coefficient  $a_{ij}$  le plus grand en module parmi  $a_{ij},...,a_{nj}$  puis permute les lignes  $L_i$  et  $L_i$  de A et de b.

Rédiger une fonction recherche\_pivot(A, b, j) qui détermine le coefficient  $a_{ii}$  le plus grand en module parmi  $a_{ii},...,a_{ni}$  puis permute les lignes  $L_i$  et  $L_i$  de A et de b.

```
def recherche_pivot(A, b, j):
p = ifor i in range(j+1, A.shape[0]):
     if abs(A[i, j]) > abs(A[p, j]):
         p = iif p != j:
    A[[p, j]] = A[[j, p]]b[[p, i]] = b[[i, p]]
```
Rédiger une fonction recherche\_pivot(A, b, j) qui détermine le coefficient a<sub>ii</sub> le plus grand en module parmi a<sub>ii</sub>,..., a<sub>ni</sub> puis permute les lignes  $L_i$  et  $L_i$  de A et de b.

Rédiger une fonction elimination\_bas( $A$ ,  $b$ , j) qui effectue les éliminations successives des coefficients situés sous  $a_{ii}$ , en effectuant en parallèle les mêmes opérations sur b.

Rédiger une fonction recherche\_pivot(A, b, j) qui détermine le coefficient a<sub>ii</sub> le plus grand en module parmi a<sub>ii</sub>,..., a<sub>ni</sub> puis permute les lignes  $L_i$  et  $L_i$  de A et de b.

Rédiger une fonction elimination\_bas( $A$ ,  $b$ , j) qui effectue les éliminations successives des coefficients situés sous  $a_{ij}$ , en effectuant en parallèle les mêmes opérations sur b.

```
def elimination_bas(A, b, j):
 for i in range(j+1, A.shape[0]):
     b[i] = b[i] - (A[i, j] / A[j, j]) * b[j]A[i] = A[i] - (A[i, i] / A[i, i]) * A[i]
```
Rédiger une fonction recherche\_pivot( $A, b, j$ ) qui détermine le coefficient a<sub>ii</sub> le plus grand en module parmi a<sub>ii</sub>,..., a<sub>ni</sub> puis permute les lignes  $L_i$  et  $L_i$  de A et de b.

Rédiger une fonction elimination\_bas( $A$ ,  $b$ , j) qui effectue les éliminations successives des coefficients situés sous  $a_{ij}$ , en effectuant en parallèle les mêmes opérations sur b.

Rédiger une fonction descente(A, b) qui par opérations élémentaires sur les lignes des matrices A et b réalise l'étape de descente.

Rédiger une fonction recherche\_pivot(A, b, j) qui détermine le coefficient  $a_{ii}$  le plus grand en module parmi  $a_{ii},...,a_{ni}$  puis permute les lignes  $L_i$  et  $L_i$  de A et de b.

Rédiger une fonction elimination\_bas( $A$ ,  $b$ , j) qui effectue les éliminations successives des coefficients situés sous  $a_{ii}$ , en effectuant en parallèle les mêmes opérations sur b.

Rédiger une fonction descente(A, b) qui par opérations élémentaires sur les lignes des matrices A et b réalise l'étape de descente.

```
def descente(A, b):
 for \mathbf{j} in range(A.\text{shape}[1] - 1):
      recherche_pivot(A, b, j)
      elimination bas(A, b, j)
```
Une fois la matrice A triangulaire supérieure, on la transforme en matrice diagonale en maintenant l $^{\prime}$ invariant : à l $^{\prime}$ entrée de la  $(n-j+1)^{\rm e}$  boucle,

$$
A = \begin{pmatrix} a_{11} & \cdots & a_{1j} & 0 & \cdots & 0 \\ 0 & \vdots & \vdots & & \vdots \\ \vdots & \ddots & a_{jj} & 0 & & \vdots \\ 0 & \cdots & 0 & a_{j+1,j+1} & \vdots \\ \vdots & & \vdots & \ddots & \vdots \\ 0 & \cdots & 0 & \cdots & 0 & a_{nn} \end{pmatrix}
$$

On utilise  $a_{jj}$  comme pivot pour éliminer les coefficients  $a_{1j},\ldots,a_{j-1,j}.$ 

Programmation

Rédiger une fonction elimination\_haut( $A$ ,  $b$ ,  $j$ ) qui effectue les éliminations successives des coefficients situés au-dessus de  $a_{ij}$ . On effectuera en parallèle les mêmes opérations sur b.

Programmation

Rédiger une fonction elimination\_haut( $A$ ,  $b$ ,  $j$ ) qui effectue les éliminations successives des coefficients situés au-dessus de  $a_{ii}$ . On effectuera en parallèle les mêmes opérations sur b.

```
def elimination_haut(A, b, j):
 for i in range(j):
     b[i] = b[i] - (A[i, i] / A[i, i]) * b[i]
```
On remarquera qu'il n'est pas nécessaire d'effectuer les opérations correspondantes sur la matrice A.

Programmation

Rédiger une fonction elimination\_haut( $A$ ,  $b$ , j) qui effectue les éliminations successives des coefficients situés au-dessus de  $a_{ii}$ . On effectuera en parallèle les mêmes opérations sur b.

```
def elimination_haut(A, b, j):
 for i in range(j):
     b[i] = b[i] - (A[i, i] / A[i, i]) * b[i]
```
On remarquera qu'il n'est pas nécessaire d'effectuer les opérations correspondantes sur la matrice A.

Rédiger une fonction remontee(A, b) qui réalise l'étape de remontée de la méthode du pivot de Gauss.

Programmation

Rédiger une fonction elimination\_haut( $A$ ,  $b$ , j) qui effectue les éliminations successives des coefficients situés au-dessus de  $a_{ii}$ . On effectuera en parallèle les mêmes opérations sur b.

```
def elimination_haut(A, b, j):
 for i in range(j):
     b[i] = b[i] - (A[i, j] / A[j, i]) * b[i]
```
On remarquera qu'il n'est pas nécessaire d'effectuer les opérations correspondantes sur la matrice A.

Rédiger une fonction remontee(A, b) qui réalise l'étape de remontée de la méthode du pivot de Gauss.

```
def remontee(A, b):
 for j in range(A.shape[1] − 1, 0, −1):
     elimination_haut(A, b, j)
```
Rédiger une fonction solve\_diagonal(A, b) qui retourne l'unique vecteur x solution de l'équation  $Ax = b$  lorsque A est diagonale.

Rédiger une fonction solve\_diagonal $(A, b)$  qui retourne l'unique vecteur x solution de l'équation  $Ax = b$  lorsque A est diagonale.

```
def solve_diagonal(A, b):
 for k in range(b.shape[0]):
     b[k] = b[k] / A[k, k]return b
```
Rédiger une fonction solve\_diagonal(A, b) qui retourne l'unique vecteur x solution de l'équation  $Ax = b$  lorsque A est diagonale.

```
def solve_diagonal(A, b):
 for k in range(b.shape[0]):
     b[k] = b[k] / A[k, k]return b
```
Rédiger une fonction gauss( $A$ , b) qui retourne l'unique solution d'un système de Cramer  $Ax = b$ . On travaillera sur des copies de A et b.

Rédiger une fonction solve\_diagonal(A, b) qui retourne l'unique vecteur x solution de l'équation  $Ax = b$  lorsque A est diagonale.

```
def solve_diagonal(A, b):
 for k in range(b.shape[0]):
     b[k] = b[k] / A[k, k]return b
```
Rédiger une fonction gauss( $A$ , b) qui retourne l'unique solution d'un système de Cramer  $Ax = b$ . On travaillera sur des copies de A et b.

```
def gauss(A, b):
 U = A \cdot copy()v = b \cdot copy()descente(U, v)
 remontee(U, v)
 return solve_diagonal(U, v)
```
# Étude de la complexité

Les différentes fonctions écrites ont pour coûts temporels respectifs :

- recherche\_pivot a un coût en  $O(n)$ ;
- $\bullet$  elimination\_bas a un coût en  $O(n^2)$ ;
- descente a un coût en  $O(n^3)$  ;
- $\bullet$  elimination\_haut a un coût en  $O(n^2)$ ;
- $\bullet\,$  remontee a un coût en  $O(n^2)$ ;
- solve\_diagonal a un coût en  $O(n)$ ;

La méthode de Gauss dans son ensemble a donc un coût temporel en  $\mathrm{O}(n^3)$ , à quoi s'ajoute un coût spatial en  $\mathrm{O}(n^2)$  si on travaille sur des copies des matrices A et B.
Calcul du déterminant

Rédiger une fonction determinant(A) qui calcule le déterminant de la matrice A. On travaillera sur une copie de A.

Calcul du déterminant

Rédiger une fonction determinant(A) qui calcule le déterminant de la matrice A. On travaillera sur une copie de A.

```
def determinant(A):
    U = A \cdot copy()d = 1for j in range(U.shape[1] − 1):
        p = jfor i in range(j+1, U.shape[0]):
            if U[i, j] > U[p, j]:
                p = iif p != j:
            d \neq -1U[[p, i]] = U[[i, p]]for i in range(j+1, U.shape[0]):
                U[i] = U[i] − (U[i, j] / U[j, j]) * U[j]
    for k in range(U.shape[0]):
        d \neq U[k, k]return d
```
Calcul de l'inverse

Rédiger une fonction inverse(A) qui calcule l'inverse de la matrice A par la méthode du pivot. On travaillera sur une copie de A.

Calcul de l'inverse

Rédiger une fonction inverse(A) qui calcule l'inverse de la matrice A par la méthode du pivot. On travaillera sur une copie de A.

```
def inverse(A):
    return gauss(A, np.identity(A.shape[0]))
```
#### Utilisation du module numpy.linalg

Le module numpy.linalg contient une fonction solve :

```
>>> from numpy import linalg as la
>>> A = np.array([[2, 4, −4, 1], [3, 6, 1, −2], [−1, 1, 2, 3],
                  [1, 1, −4, 1]], dtype=float)
>>> b = np.array([0, −7, 4, 2], dtype=float)
>>> la.solve(A, b)
array([ 1., -1., -0., 2.])
```
### Utilisation du module numpy.linalg

Le module numpy.linalg contient une fonction solve :

```
>>> from numpy import linalg as la
>>> A = np.array([[2, 4, −4, 1], [3, 6, 1, −2], [−1, 1, 2, 3],
                 [1, 1, −4, 1]], dtype=float)
>>> b = np.array([0, −7, 4, 2], dtype=float)
>>> la.solve(A, b)
array([ 1., -1., -0., 2.])
```
Ainsi qu'une fonction det et une fonction inv :

```
\gg la.det(A)
−28.000000000000021
\gg la.inv(A)
array([[-3.5 , 1.5 , 0.75 , 4.25 ],
     [1.5 \t , -0.5 \t , -0.25 \t , -1.75 \t ][−0.78571429, 0.35714286, 0.25 , 0.75 ],
     [-1.14285714, 0.42857143, 0.5, 1.5]
```